# **INFORMATIVA ESTESA SUI COOKIE – COOKIE POLICY**

Questa Cookie Policy ha lo scopo di rendere note le procedure seguite per la raccolta, tramite i cookie e/o altre tecnologie di monitoraggio, delle informazioni fornite dagli utenti quando visitano questo sito web.

Il titolare del trattamento dei dati personali raccolti attraverso questo sito è Stephania Poveda Angel che ha sede in via del Colombaio 7b 53024 Montalcino (SI) Italia, raggiungibile al numero di telefono +39 3478183462 oppure email [latogatahotellerie@gmail.com](mailto:latogatahotellerie@gmail.com)

## **Cosa sono i cookie**

I cookie sono piccoli file di testo che i siti visitati dagli utenti inviano ai loro terminali, dove vengono memorizzati per essere ritrasmessi agli stessi siti in occasione di visite successive. I cookie sono utilizzati per diverse finalità, hanno caratteristiche diverse, e possono essere utilizzati sia dal titolare del sito che si sta visitando, sia da terze parti. Di seguito troverai tutte le informazioni sui cookie installati attraverso questo sito, e le indicazioni necessarie su come gestire le tue preferenze riguardo ad essi.

Per maggiori informazioni sui cookie e sulle loro funzioni generali, visita un sito Web informativo come [allaboutcookies.org.](http://www.allaboutcookies.org/)

# **Tipologia dei Cookie**

I cookie possono essere di vario tipo, a seconda della tipologia dati che memorizzano e di quanto tempo restano memorizzati sul dispositivo dell'utente.

**I cookie di sessione**, o temporanei sono quelli scadono o vengono cancellati alla chiusura del browser, mentre quelli persistenti hanno scadenze più lunghe (da pochi minuti a mesi interi) a seconda delle funzioni che svolgono. Sono proprio queste funzioni che distinguono i cookie in due categorie: tecnici e non tecnici (o di profilazione).

**I cookie tecnici** gestiscono i dati necessari all'erogazione delle pagine e facilitano la navigazione, permettendo, ad esempio, di non dover reinserire user e password per accedere a particolari servizi, di ricordare l'ultima pagina visitata o fino a che punto si è visto un video, di riconoscere il tipo di dispositivo in uso e di adattare le dimensioni delle immagini di conseguenza. I cookie tecnici consentono inoltre di effettuare analisi statistiche aggregate sulle pagine più visitate e sulle preferenze degli utenti, ma solo in forma anonima, e non vengono utilizzati per analizzare il comportamento o le preferenze dei singoli utenti.

**I cookie di profilazione**, invece, vengono utilizzati per analizzare gli interessi e le abitudini di navigazione dei singoli utenti, per personalizzarne la navigazione ed erogare, ad esempio, contenuti, anche pubblicitari, mirati a particolari interessi.

I cookie possono essere erogati direttamente dal gestore del sito sul quale si sta navigando (cookie di prima parte) o, nel caso il sito si appoggi a servizi esterni per particolari funzioni, da terzi (cookie di terze parti).

Il Sito utilizza sulle sue pagine cookie sia tecnici che non tecnici, anche di terze parti, al fine di migliorare l'esperienza sul proprio sito, adattandolo, ad esempio, a seconda del browser e del dispositivo in uso, selezionando la tipologia dei contenuti visualizzati, o esponendo pubblicità di potenziale interesse per il singolo utente. La navigazione sulle pagine del Sito prevede l'utilizzo di cookie tecnici e non (questi ultimi detti anche "di profilazione"), di prima e di terza parte, necessari all'erogazione del servizio, utilizzati a fini statistici, di analisi della navigazione e per l'erogazione di servizi e comunicazioni commerciali personalizzate.

## **Cookie tecnici che non richiedono consenso**

Il presente Sito web utilizza cookie tecnici di sessione strettamente necessari al funzionamento del sito, per l'erogazione del servizio e per l'ottimizzazione della navigazione, nonché cookie tecnici relativi ad attività di salvataggio delle preferenze (nello specifico in relazione alle preferenze sulla lingua) ed ottimizzazione del servizio. Questi cookie non raccolgono informazioni sull'Utente né tracciano il profilo dei visitatori del Sito.

# **Cookie per cui è richiesto il consenso**

Tutti i cookie diversi da quelli tecnici sopra indicati vengono installati o attivati solo a seguito del consenso espresso dall'utente la prima volta che visita il sito. Il consenso può essere espresso in maniera generale, interagendo con il banner di informativa breve presente sulla pagina di approdo del sito, secondo le modalità indicate in tale banner (cliccando sul tasto OK o sul tasto X; oppure proseguendo la navigazione, anche con lo scroll o attraverso un link); oppure può essere fornito o negato in maniera selettiva, secondo le modalità di seguito indicate. Di questo consenso viene tenuta traccia in occasione delle visite successive. Tuttavia, l'utente ha sempre la possibilità di revocare in tutto o in parte il consenso già espresso.

### **Obbligatorietà o facoltatività del consenso per l'operatività di cookies che non perseguono scopi di marketing**

Non è obbligatorio acquisire il consenso alla operatività dei soli cookies tecnici o di terze parti o analitici assimilati ai cookies tecnici. La loro disattivazione e/o il diniego alla loro operatività comporterà l'impossibilità di una corretta navigazione sul Sito e/o la impossibilità di fruire dei servizi, delle pagine, delle funzionalità o dei contenuti ivi disponibili.

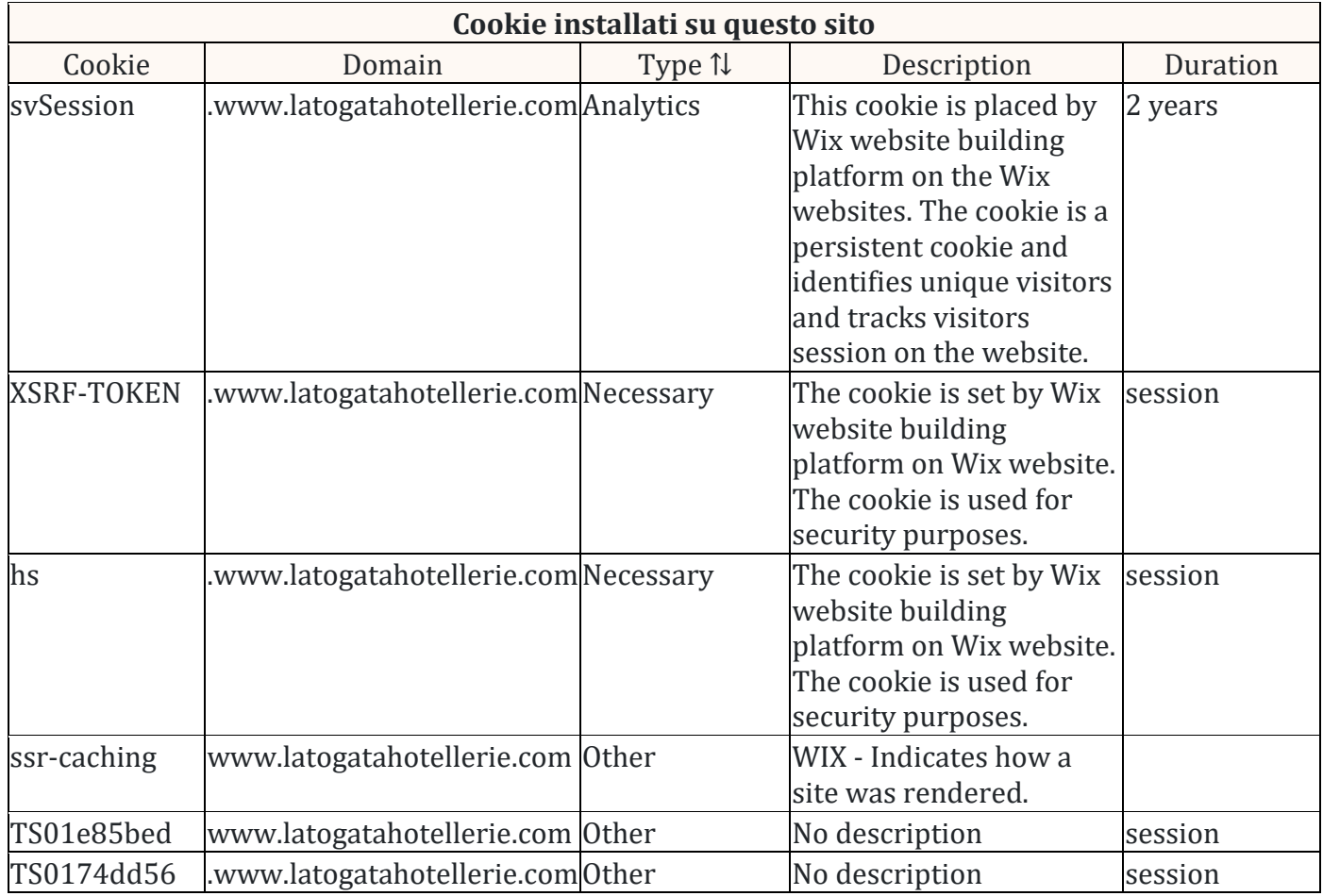

# **Come disabilitare/cancellare i cookie mediante configurazione del browser**

Se è già stato dato il consenso ma si vogliono cambiare le autorizzazioni dei cookie, bisogna cancellarli attraverso il browser, come indicato sotto, perché altrimenti quelli già installati non verranno rimossi. In particolare, si tenga presente che non è possibile in alcun modo controllare i cookie di terze parti, quindi se è già stato dato precedentemente il consenso, è necessario procedere alla cancellazione dei cookie attraverso il browser (sezione dedicata) oppure chiedendo l'opt-out direttamente alle terze parti o tramite il sito <http://www.youronlinechoices.com/it/le-tue-scelte>

#### **Chrome**

- 1. Eseguire il Browser Chrome
- 2. Fare click sul menù presente nella barra degli strumenti del browser a fianco della finestra di inserimento url per la navigazione
- 3. Selezionare Impostazioni
- 4. Fare clic su Mostra Impostazioni Avanzate
- 5. Nella sezione "Privacy" fare clic su bottone "Impostazioni contenuti"
- 6. Nella sezione "Cookie" è possibile modificare le seguenti impostazioni relative ai cookie:
	- o Consentire il salvataggio dei dati in locale
	- o Modificare i dati locali solo fino alla chiusura del browser
	- o Impedire ai siti di impostare i cookie
	- o Bloccare i cookie di terze parti e i dati dei siti
	- o Gestire le eccezioni per alcuni siti internet
	- o Eliminare uno o tutti i cookie
- Per maggiori informazioni visita la [pagina dedicata.](https://support.google.com/accounts/answer/61416?co=GENIE.Platform%3DDesktop&hl=it)

#### **Mozilla Firefox**

- 1. Eseguire il Browser Mozilla Firefox
- 2. Fare click sul menù presente nella barra degli strumenti del browser a fianco della finestra di inserimento url per la navigazione
- 3. Selezionare Opzioni
- 4. Selezionare il pannello Privacy
- 5. Fare clic su Mostra Impostazioni Avanzate
- 6. Nella sezione "Privacy" fare clic su bottone "Impostazioni contenuti"
	- 7. Nella sezione "Tracciamento" è possibile modificare le seguenti impostazioni relative ai cookie:
		- o Richiedi ai siti di non effettuare alcun tracciamento
		- o Comunica ai siti la disponibilità ad essere tracciato
		- o Non comunicare alcuna preferenza relativa al tracciamento dei dati personali
- 8. Dalla sezione "Cronologia" è possibile:
	- o Abilitando "Utilizza impostazioni personalizzate" selezionare di accettare i cookie di terze parti (sempre, dai siti più visitato o mai) e di conservarli per un periodo determinato (fino alla loro scadenza, alla chiusura di Firefox o di chiedere ogni volta)
	- o Rimuovere i singoli cookie immagazzinati.
- Per maggiori informazioni visita la [pagina dedicata.](https://support.mozilla.org/it/kb/Attivare%20e%20disattivare%20i%20cookie)

#### **Microsoft Edge**

- 1.Eseguire il Browser Microsoft Edge
- 2.Fare clic su Altro ( ··· ) > Impostazioni
- 3.In Cancella dati delle esplorazioni, seleziona Scegli gli elementi da cancellare.
- 4.Seleziona la casella di controllo Cookie e dati di siti Web salvati, quindi seleziona Cancella.
- Per maggiori informazioni visita la [pagina dedicata.](https://support.microsoft.com/it-it/help/4027947/windows-delete-cookies)

#### **Internet Explorer**

- 1. Eseguire il Browser Internet Explorer
- 2. Fare click sul pulsante Strumenti e scegliere Opzioni Internet
- 3. Fare click sulla scheda Privacy e, nella sezione Impostazioni, modificare il dispositivo di scorrimento in funzione dell'azione desiderata per i cookie:
	- o Bloccare tutti i cookie
	- o Consentire tutti i cookie
	- o Selezionare i siti da cui ottenere cookie: spostare il cursore in una posizione intermedia in modo da non bloccare o consentire tutti i cookie, premere quindi su Siti, nella casella Indirizzo Sito Web inserire un sito internet e quindi premere su Blocca o Consenti.
- Per maggiori informazioni visita la [pagina dedicata.](https://support.microsoft.com/it-it/help/17442/windows-internet-explorer-delete-manage-cookies)

#### **Safari**

• 1. Eseguire il Browser Safari

- 2. Fare click su Safari, selezionare Preferenze e premere su Privacy
- 3. Nella sezione Blocca Cookie specificare come Safari deve accettare i cookie dai siti internet.
- 4. Per visionare quali siti hanno immagazzinato i cookie cliccare su Dettagli
- Per maggiori informazioni visita la [pagina dedicata.](https://support.apple.com/kb/ph21411?locale=it_IT)

#### **Safari iOS (dispositivi mobile)**

- 1. Eseguire il Browser Safari iOS
- 2. Tocca su Impostazioni e poi Safari 3. Tocca su Blocca Cookie e scegli tra le varie opzioni: "Mai", "Di terze parti e inserzionisti" o "Sempre"
- 4. Per cancellare tutti i cookie immagazzinati da Safari, tocca su Impostazioni, poi su Safari e infine su Cancella Cookie e dati
- Per maggiori informazioni visita la [pagina dedicata.](https://support.apple.com/kb/ph21411?locale=it_IT)

#### **Opera**

- 1.Eseguire il Browser Opera
- 2.Fare click sul Preferenze poi su Avanzate e infine su Cookie
- 3.Selezionare una delle seguenti opzioni:
	- o Accetta tutti i cookie
	- o Accetta i cookie solo dal sito che si visita: i cookie di terze parti e che vengono inviati da un dominio perso da quello che si sta visitando verranno rifiutati
	- o Non accettare mai i cookie: tutti i cookie non verranno mai salvati Per maggiori informazioni visita la [pagina dedicata.](http://help.opera.com/Windows/10.00/it/cookies.html)

### **Diritti dell'utente**

Ai sensi del Regolamento europeo 679/2016 (GDPR) e della normativa nazionale, l'Utente può, secondo le modalità e nei limiti previsti dalla vigente normativa, esercitare i seguenti diritti:

- richiedere la conferma dell'esistenza di dati personali che lo riguardano (diritto di accesso);
- conoscerne l'origine;
- riceverne comunicazione intelligibile;
- avere informazioni circa la logica, le modalità e le finalità del trattamento;
- richiederne l'aggiornamento, la rettifica, l'integrazione, la cancellazione, la trasformazione in forma anonima, il blocco dei dati trattati in violazione di legge, ivi compresi quelli non più necessari al perseguimento degli scopi per i quali sono stati raccolti;
- nei casi di trattamento basato su consenso, ricevere al solo costo dell'eventuale supporto, i suoi dati forniti al titolare, in forma strutturata e leggibile da un elaboratore di dati e in un formato comunemente usato da un dispositivo elettronico;
- il diritto di presentare un reclamo all'Autorità di controllo (Garante Privacy [link alla pagina del Garante\)](http://www.garanteprivacy.it/web/guest/home/docweb/-/docweb-display/docweb/4535524);
- nonché, più in generale, esercitare tutti i diritti che gli sono riconosciuti dalle vigenti disposizioni di legge.

Le richieste vanno rivolte al Titolare del trattamento.

Nel caso in cui i dati siano trattati in base ai legittimi interessi sono comunque garantiti i diritti degli interessati al trattamento (tranne il diritto alla portabilità che non è previsto dalle norme), in particolare il diritto di opposizione al trattamento che può essere esercitato inviando una richiesta al titolare del trattamento.

# **Aggiornamenti**

Ci riserviamo il diritto di modificare questa politica sui cookie di volta in volta. È responsabilità dell'utente verificare regolarmente se ha letto e acconsentito all'ultima versione della politica sui cookie applicabile.

La presente privacy policy è aggiornata alla data del 26/02/2021